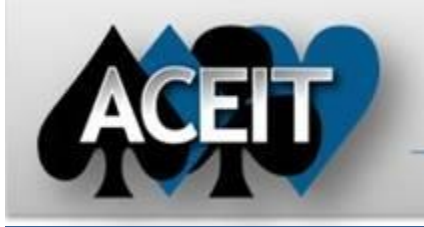

# eNews

# Automated Cost Estimating Integrated Tools

**ACEIT Technical Support** [aceit\\_support@tecolote.com](mailto:aceit_support@tecolote.com)

Issue 73 – March 2013

[aceit\\_sales@tecolote.com](mailto:aceit_sales@tecolote.com) (281) 333-0240 ext. 225

(805) 964-6963 ext. 211

# **ACEIT Support Australia**

[aceit\\_train@tecolote.com](mailto:aceit_train@tecolote.com) (281) 333-0240 ext. 227

[aceit\\_support\\_au@tecolote.com](mailto:aceit_support_au@tecolote.com) 61 7 5575 9877

#### **ACEIT Sales**

#### **ACEIT Training**

#### **ACEIT Development**

5266 Hollister Ave., Suite 301 Santa Barbara, CA 93111-2089 (805) 964-6963

# **ACEIT Website**

[www.aceit.com](http://www.aceit.com/)

# **2013 Inflation Indices Available!**

The installation file for the 2013 ACEIT System Inflation Database is now available on ACEIT.com. All services' indices have been updated with the latest inflation guidance. Please download this file from th[e Inflation Indices](https://www.aceit.com/Pages/Content/SecureContentPage.aspx?id=388b63bc-d575-4cbd-8d02-3a8bd0c7367b) page located in the Support>Downloads section of the website.

This database contains the following 2013 inflation indices:

- Air Force
- Army
- Navy
- US Marine Corps
- US Coast Guard
- NAVSEA
- MARAD
- Defense Agency
- TSA

#### **Follow the instructions on the 2013 Inflation Indices webpage to install the new indices.**

#### **To use these indices in your estimate:**

- 1. Open your ACE session
- 2. Open Session Properties

3. On the Inflation tab, select "US Government Indices for FY 2013" from the System Table dropdown

#### **Please contact [ACEIT Support](mailto:aceit_support@tecolote.com?subject=ACEIT%202013%20Inflation) if you have any questions.**

# **Get the Training that's Right for You!**

ACEIT training is available through several different methods. Get the training that best fits your needs.

**Open Training** – scheduled training of our standard courses that you can register for on the ACEIT website and take at one of our training facilities.

**On-Site Training** – if you have multiple people that need to get trained and you don't want to send them to an open training class…we can come to you. Take one of our standard courses or customize a course to your specific organization/company needs.

**Mechanics Training** – if you need more one-on-one training we can provide that also. We offer an unstructured training option that can be done remotely or on-site. This is a great option to get new ACEIT users up to speed.

**Contac[t ACEIT Training](mailto:aceit_train@tecolote.com?subject=ACEIT%20Training%20Request) to schedule your training.**

# **ACEIT Training Continuing Education Credits**

#### *Did you know that you can earn Continuing Education Credits from ACEIT training courses?*

ACEIT training courses qualify for Continuous Learning Points (CLP) and Continuing Education Units (CEU). The chart below shows the points you qualify for based on length of the ACEIT training course.

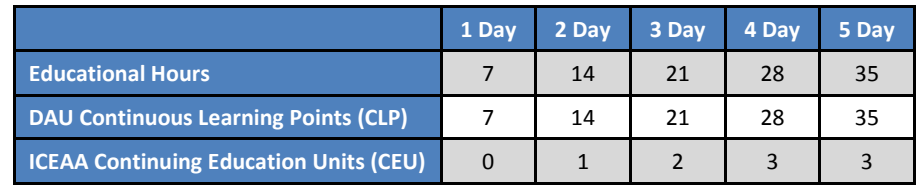

# **ACEIT Training Schedule**

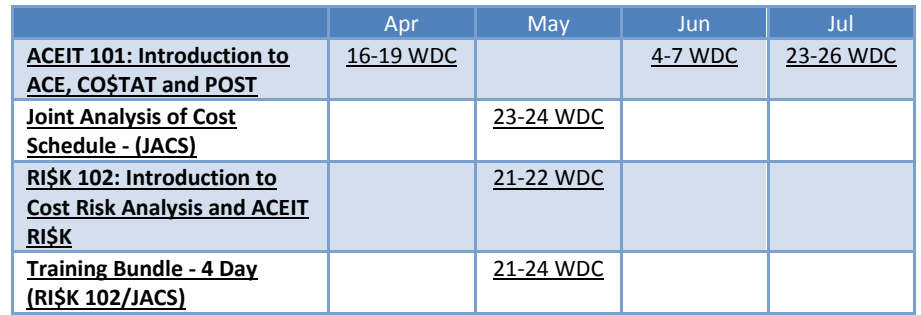

On-Site and Mechanics Training are available, contact [ACEIT Training](mailto:aceit_train@tecolote.com?subject=ACEIT%20Training%20Request) for more information.

# **ACEIT Certification/Compliance Documentation**

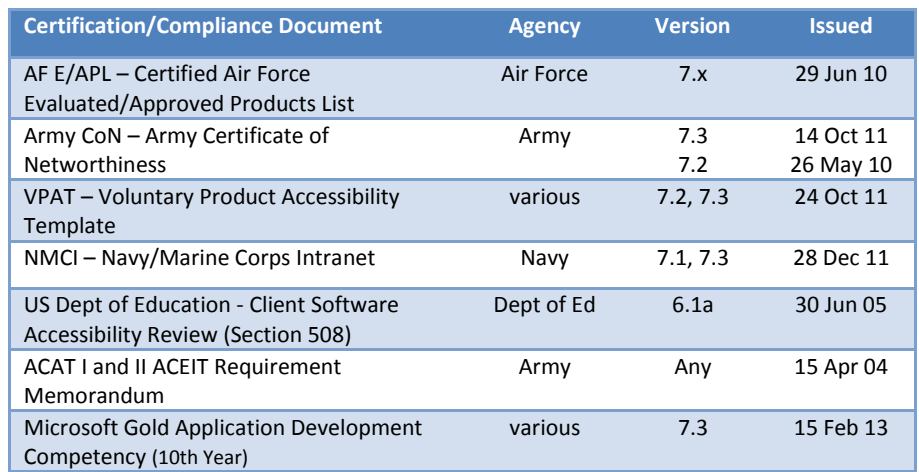

To view the documents, visit th[e Compliance Documentation page](http://www.aceit.com/Pages/Content/ContentListPage.aspx?type=4&sub=Compliance+Documentation) on aceit.com.

#### **ACEIT Version Compatibility**

ACEIT is designed to run in a Microsoft Windows operating system. Some ACEIT applications, such as CO\$TAT and POST, require Microsoft Office to run. Please see the table below for version compatibility:

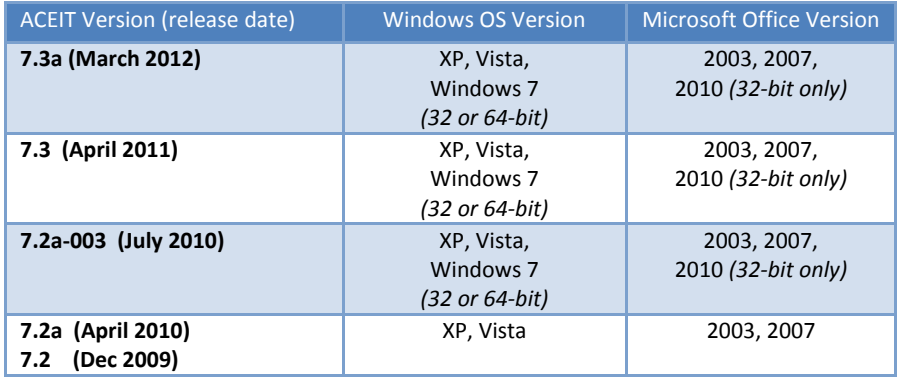

View your ACEIT version and release date by selecting Help>About in any ACEIT application.

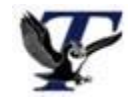

You are receiving this e-mail because you have attended ACEIT training or are a current ACEIT user. If you wish to unsubscribe to our e-mail notifications, reply to this e-mail with REMOVE as the subject. Copyright © 2013 Tecolote Research, Inc.

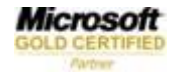